### ФЕДЕРАЛЬНОЕ АГЕНТСТВО ЖЕЛЕЗНОДОРОЖНОГО ТРАНСПОРТА

Федеральное государственное бюджетное образовательное учреждение высшего образования

«Иркутский государственный университет путей сообщения»

### **Красноярский институт железнодорожного транспорта**

 – филиал Федерального государственного бюджетного образовательного учреждения высшего образования «Иркутский государственный университет путей сообщения» (КрИЖТ ИрГУПС)

> УТВЕРЖДЕНА приказ и.о. ректора от «07» июня 2021 г. № 80

# **Б1.В.ДВ.02.02 Прикладное программирование транспортных систем**

рабочая программа дисциплины

Направление подготовки – 23.03.01Технология транспортных процессов

Профиль – Организация перевозок и управление на транспорте (железнодорожный транспорт)

Квалификация выпускника – бакалавр

 Форма и срок обучения – очная форма ‒ 4 года обучения; заочная форма ‒ 5 лет обучения Кафедра-разработчик программы – Строительство железных дорог

Общая трудоемкость в з.е. – 3 Часов по учебному плану – 108 В том числе в форме практической подготовки (ПП) – 6/6 (очная/заочная)

Формы промежуточной аттестации в семестрах/на курсах очная форма обучения: зачет 6 семестр заочная форма обучения: зачет 4 курс, контрольная работа 4 курс

#### **Очная форма обучения Распределение часов дисциплины по семестрам**

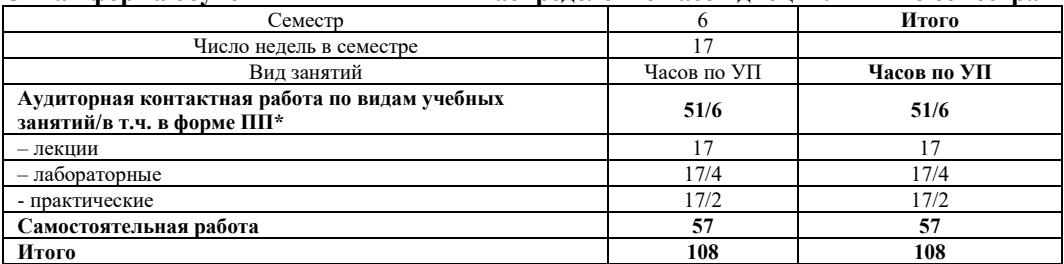

#### **Заочная форма обучения Распределение часов дисциплины по курсам**

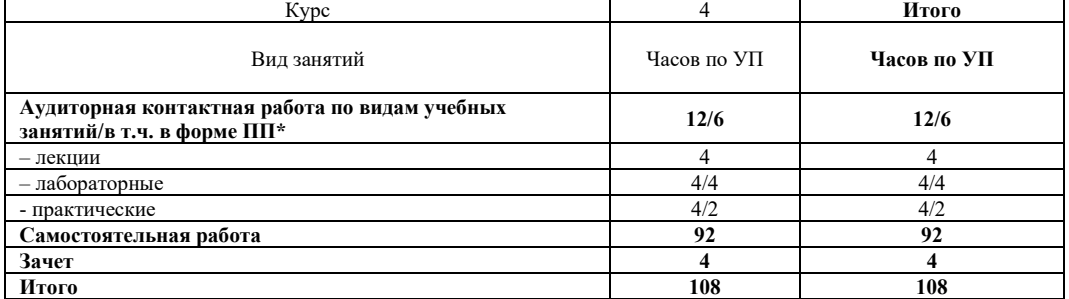

# КРАСНОЯРСК

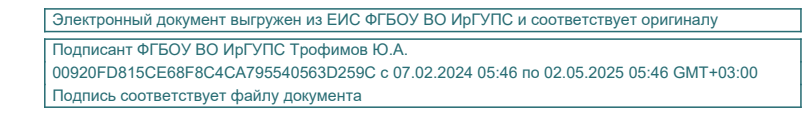

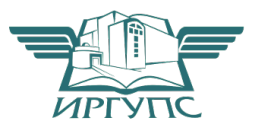

Рабочая программа дисциплины разработана в соответствии с федеральным государственным образовательным стандартом высшего образования – бакалавриат по направлению подготовки 23.03.01 Технология транспортных процессов (уровень бакалавриата), утверждённым приказом Минобрнауки России от 07 августа 2020 года № 911.

Программу составил: канд. техн. наук, доцент В.С. Ратушняк

Рабочая программа рассмотрена и одобрена для использования в учебном процессе на заседании кафедры «Общепрофессиональные дисциплины», протокол от «04» марта 2021 г. № 7.

Заведующий кафедрой, канд.физ.-мат. наук доцент Ж. М. Мороз

### СОГЛАСОВАНО

Кафедра «Эксплуатация железных дорог», протокол от «13» апреля 2021 г. № 8.

И.о. заведующего кафедрой, канд.техн.наук, доцент А.И. Орленко

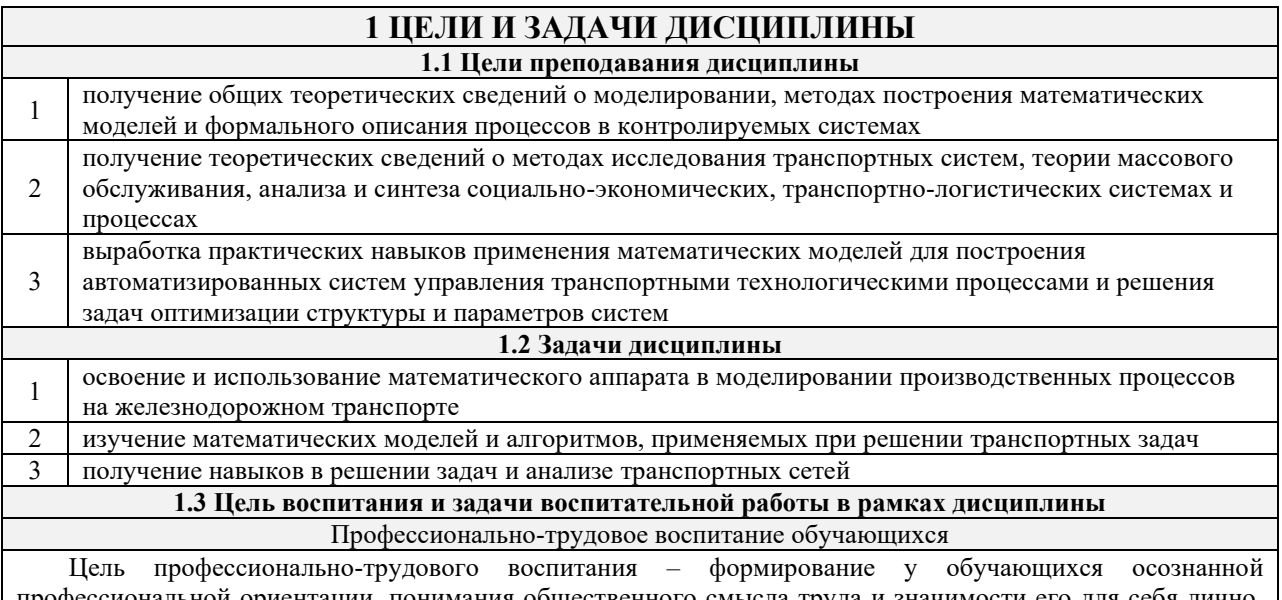

профессиональной ориентации, понимания общественного смысла труда и значимости его для себя лично, ответственного, сознательного и творческого отношения к будущей деятельности, профессиональной этики, способности предвидеть изменения, которые могут возникнуть в профессиональной деятельности, и умению работать в изменённых, вновь созданных условиях труда.

Цель достигается по мере решения в единстве следующих задач:

- формирование сознательного отношения к выбранной профессии;

- воспитание чести, гордости, любви к профессии, сознательного отношения к профессиональному долгу, понимаемому как личная ответственность и обязанность;

- формирование психологии профессионала;

- формирование профессиональной культуры, этики профессионального общения;

- формирование социальной компетентности и другие задачи, связанные с имиджем профессии и авторитетом транспортной отрасли

## 2 МЕСТО ДИСЦИПЛИНЫ В СТРУКТУРЕ ОПОП

2.1 Требования к предварительной подготовке обучающегося

Б1.О.08 Информатика

2.2 Дисциплины и практики, для которых изучение данной дисциплины необходимо как предшествующее

БЗ.02(Д) Защита выпускной квалификационной работы  $\mathbf{1}$ 

### **3 ПЛАНИРУЕМЫЕ РЕЗУЛЬТАТЫОБУЧЕНИЯ ПО ДИСЦИПЛИНЕ, СООТНЕСЕННЫЕ С ТРЕБОВАНИЯМИ К РЕЗУЛЬТАТАМ ОСВОЕНИЯ ОБРАЗОВАТЕЛЬНОЙ ПРОГРАММЫ**

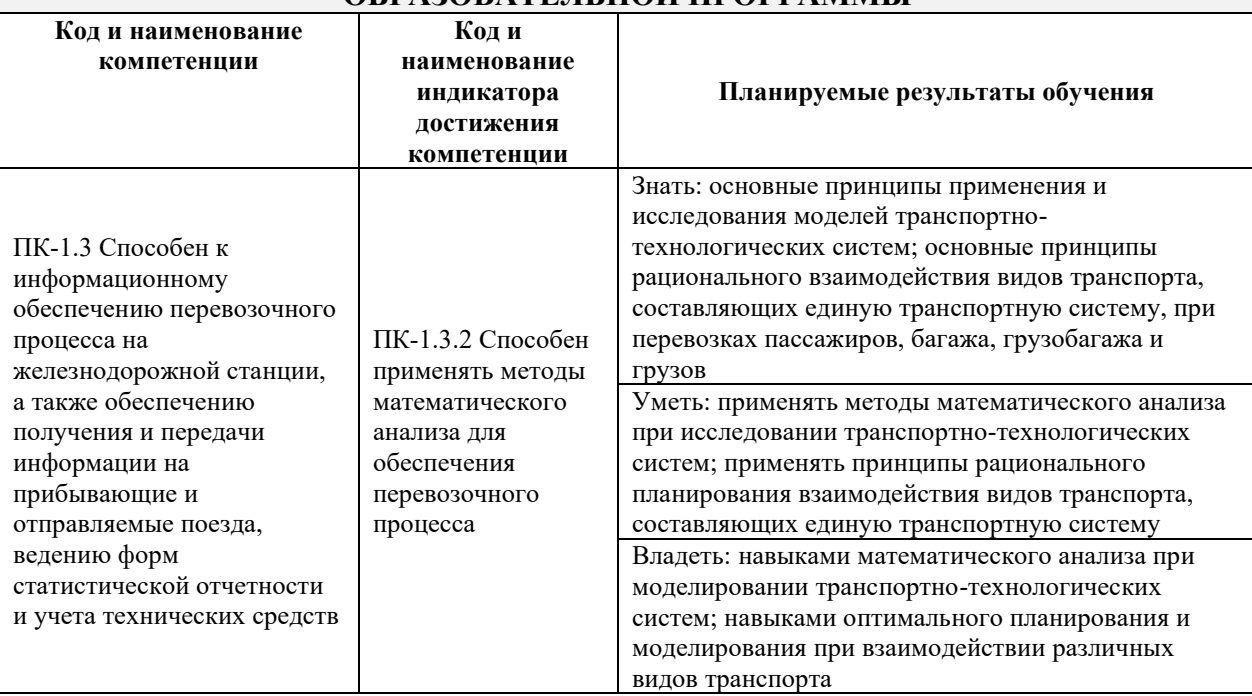

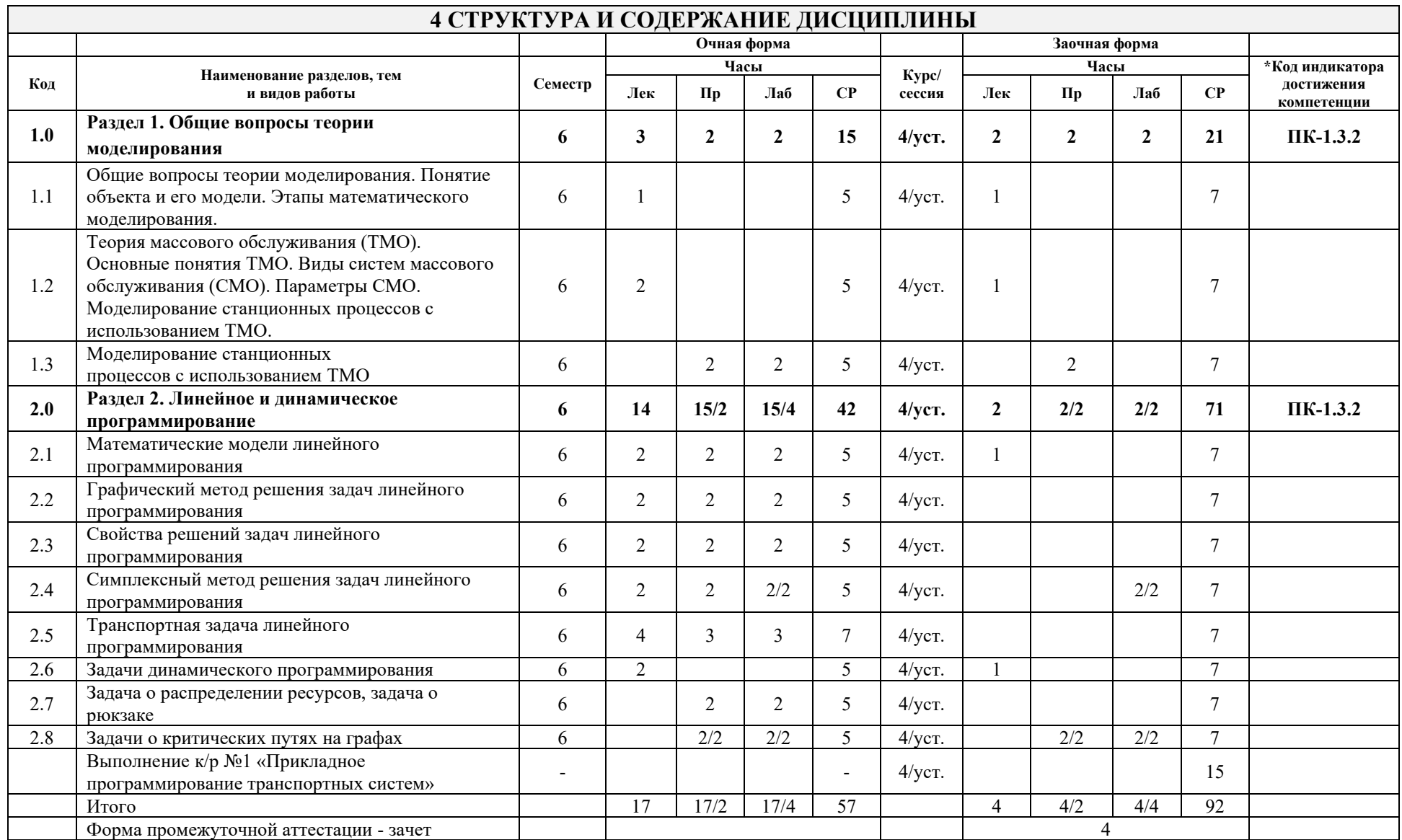

\* Код индикатора достижения компетенции проставляется или для всего раздела, или для каждой темы или для каждого вида работы.

Примечание. В разделе через косую черту указываются часы, реализуемые в форме практической подготовки

### **5 ФОНД ОЦЕНОЧНЫХ СРЕДСТВ ДЛЯ ПРОВЕДЕНИЯ ТЕКУЩЕГО КОНТРОЛЯ УСПЕВАЕМОСТИ И ПРОМЕЖУТОЧНОЙ АТТЕСТАЦИИ ОБУЧАЮЩИХСЯ ПО ДИСЦИПЛИНЕ**

Фонд оценочных средств для проведения текущего контроля успеваемости и промежуточной аттестации по дисциплине: оформлен в виде приложения 1 к рабочей программе дисциплины и размещен в электронной информационно-образовательной среде КрИЖТ ИрГУПС, доступной обучающемуся через его личный кабинет

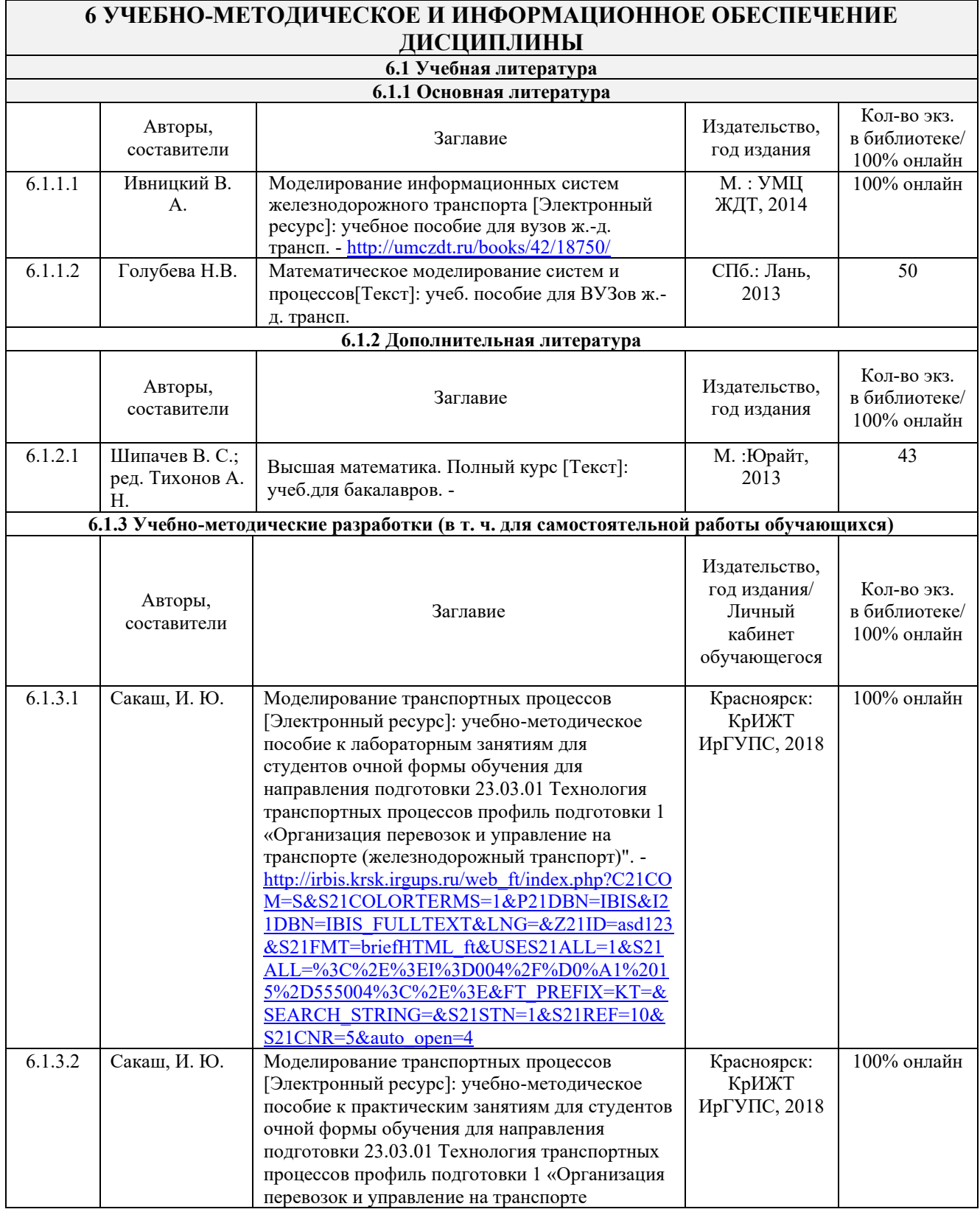

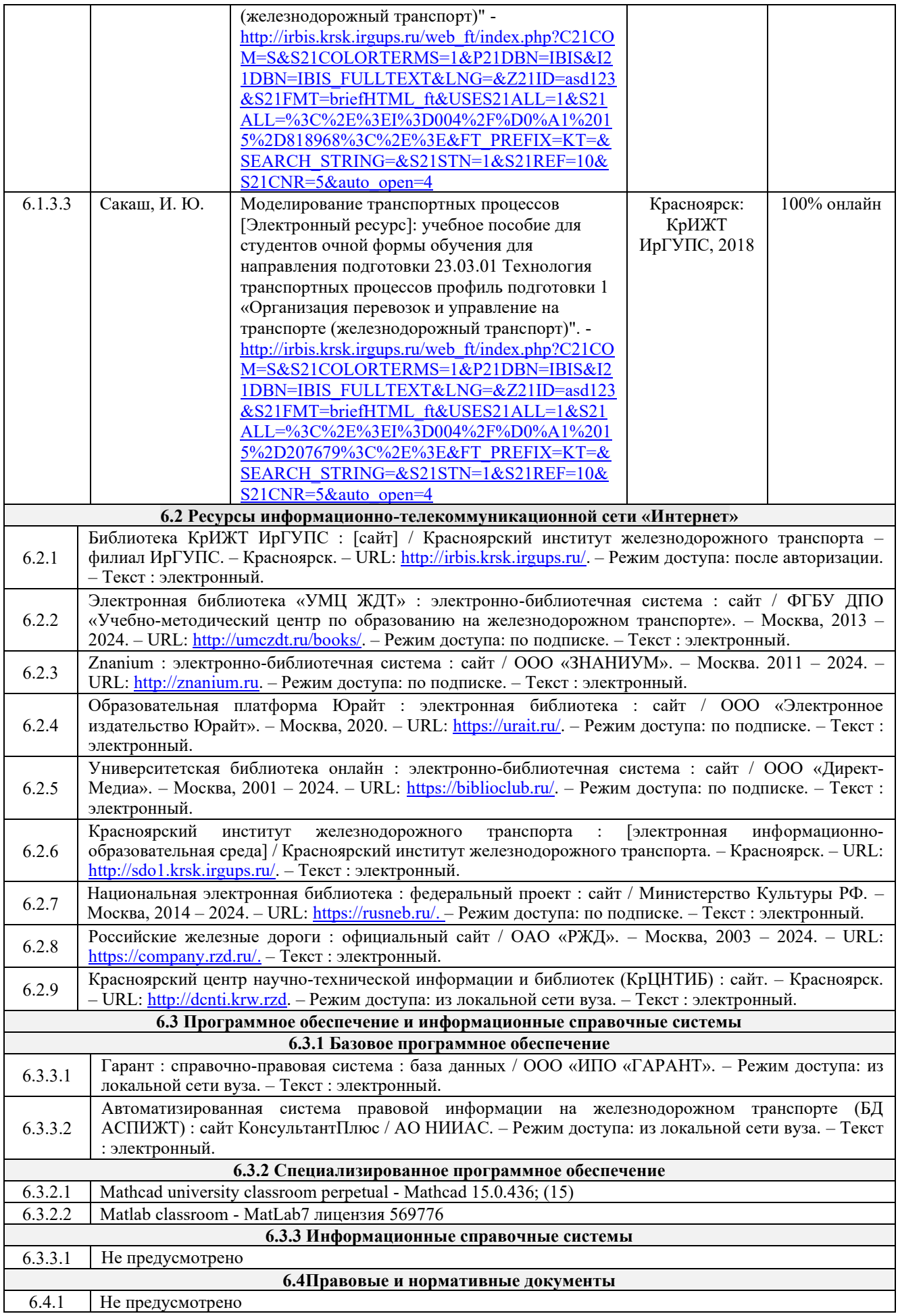

# **7 ОПИСАНИЕ МАТЕРИАЛЬНО-ТЕХНИЧЕСКОЙ БАЗЫ, НЕОБХОДИМОЙ ДЛЯ ОСУЩЕСТВЛЕНИЯ УЧЕБНОГО ПРОЦЕССА ПО ДИСЦИПЛИНЕ**

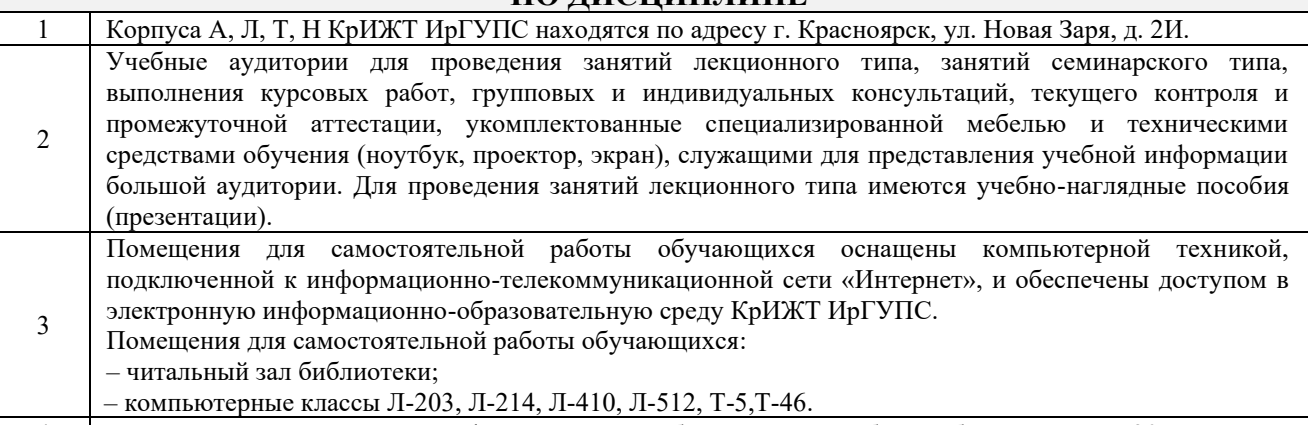

4 Помещение для хранения и профилактического обслуживания учебного оборудования А-307.

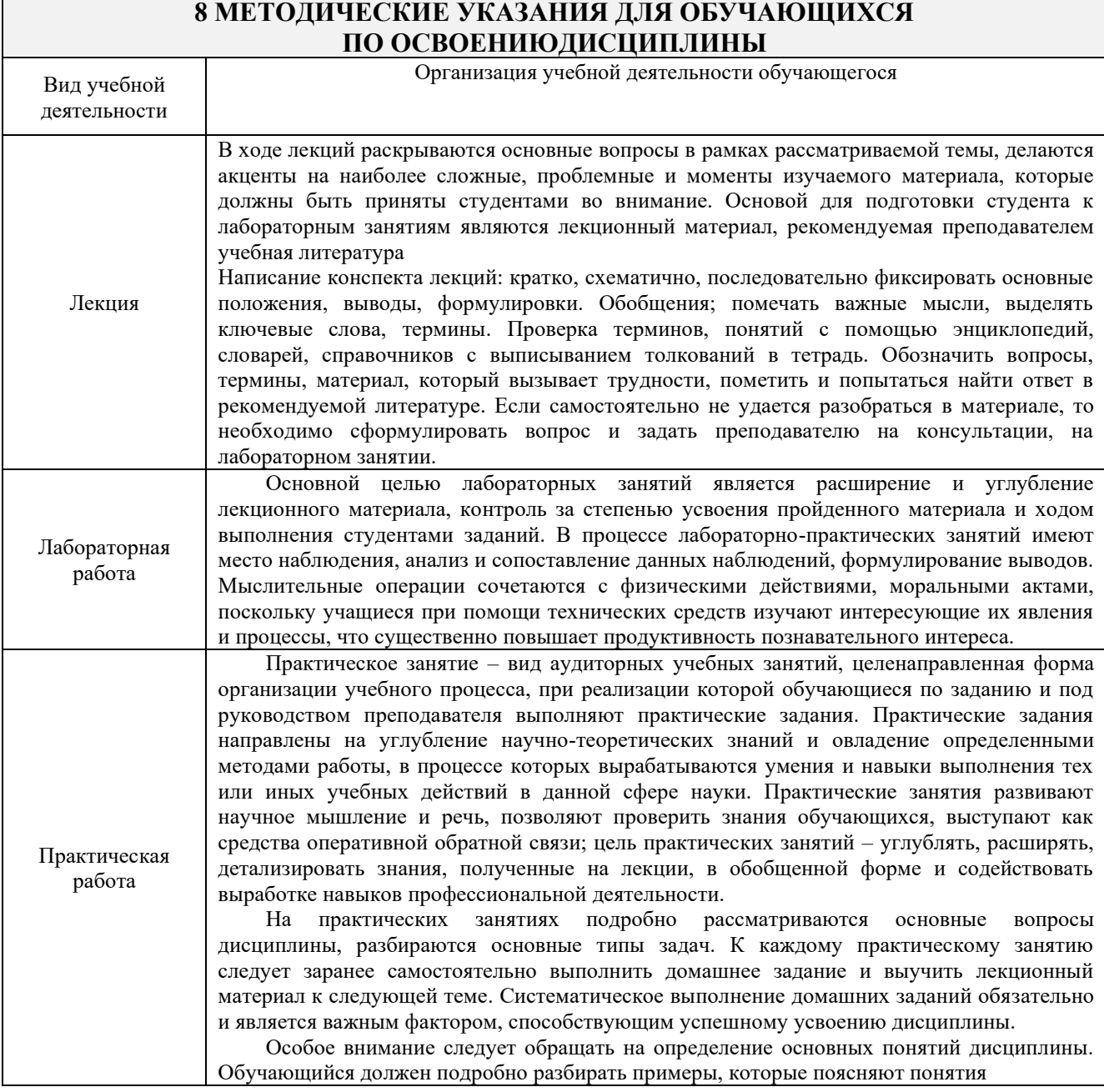

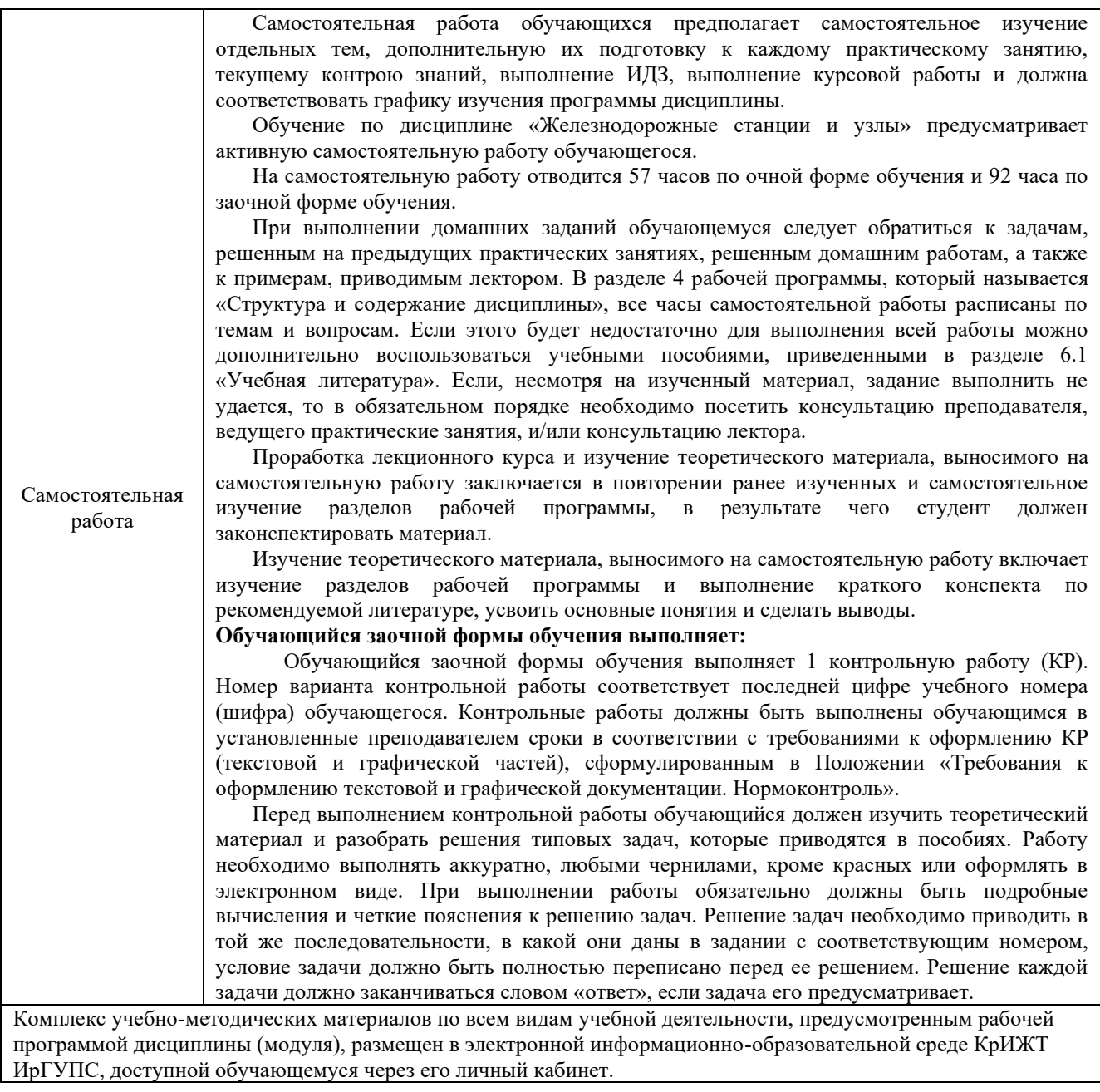

**Приложение 1 к рабочей программе по дисциплине Б1.В.ДВ.02.02 Прикладное программирование транспортных систем**

# **ФОНД ОЦЕНОЧНЫХ СРЕДСТВ для проведения текущего контроля успеваемости и промежуточной аттестации по дисциплине**

**Б1.В.ДВ.02.02 Прикладное программирование транспортных систем**

### **1. Общие положения**

Фонд оценочных средств (ФОС) является составной частью нормативнометодического обеспечения системы оценки качества освоения обучающимися образовательной программы.

Фонд оценочных средств предназначен для использования обучающимися, преподавателями, администрацией Университета, а также сторонними образовательными организациями для оценивания качества освоения образовательной программы и уровня сформированности компетенций у обучающихся.

Задачами ФОС являются:

– оценка достижений обучающихся в процессе изучения дисциплины;

– обеспечение соответствия результатов обучения задачам будущей профессиональной деятельности через совершенствование традиционных и внедрение инновационных методов обучения в образовательный процесс;

– самоподготовка и самоконтроль обучающихся в процессе обучения.

Фонд оценочных средств сформирован на основе ключевых принципов оценивания: валидность, надежность, объективность, эффективность.

Для оценки уровня сформированности компетенций используется трехуровневая система:

– минимальный уровень освоения, обязательный для всех обучающихся по завершению освоения образовательной программы; дает общее представление о виде деятельности, основных закономерностях функционирования объектов профессиональной деятельности, методов и алгоритмов решения практических задач;

– базовый уровень освоения, превышение минимальных характеристик сформированности компетенций; позволяет решать типовые задачи, принимать профессиональные и управленческие решения по известным алгоритмам, правилам и методикам;

– высокий уровень освоения, максимально возможная выраженность характеристик компетенций; предполагает готовность решать практические задачи повышенной сложности, нетиповые задачи, принимать профессиональные и управленческие решения в условиях неполной определенности, при недостаточном документальном, нормативном и методическом обеспечении.

# **2. Перечень компетенций, в формировании которых участвует дисциплина.**

# **Программа контрольно-оценочных мероприятий. Показатели оценивания компетенций, критерии оценки**

Дисциплина «Прикладное программирование транспортных систем» участвует в формировании компетенций:

ПК-1.3 Способен к информационному обеспечению перевозочного процесса на железнодорожной станции, а также обеспечению получения и передачи информации на прибывающие и отправляемые поезда, ведению форм статистической отчетности и учета технических средств

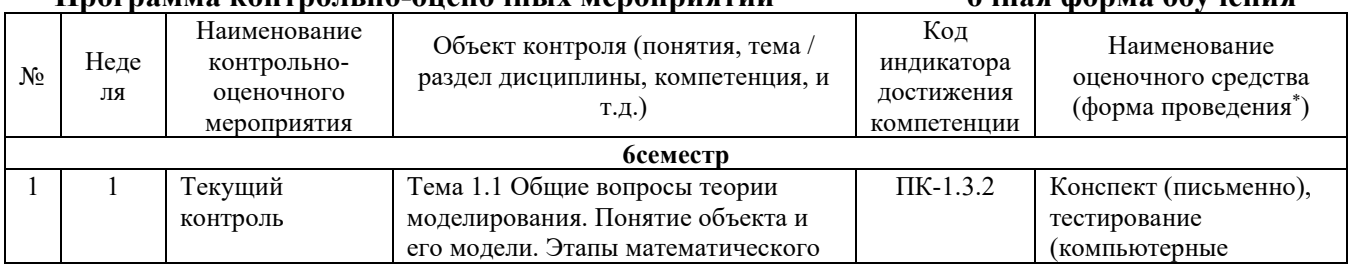

# **Программа контрольно-оценочных мероприятий очная форма обучения**

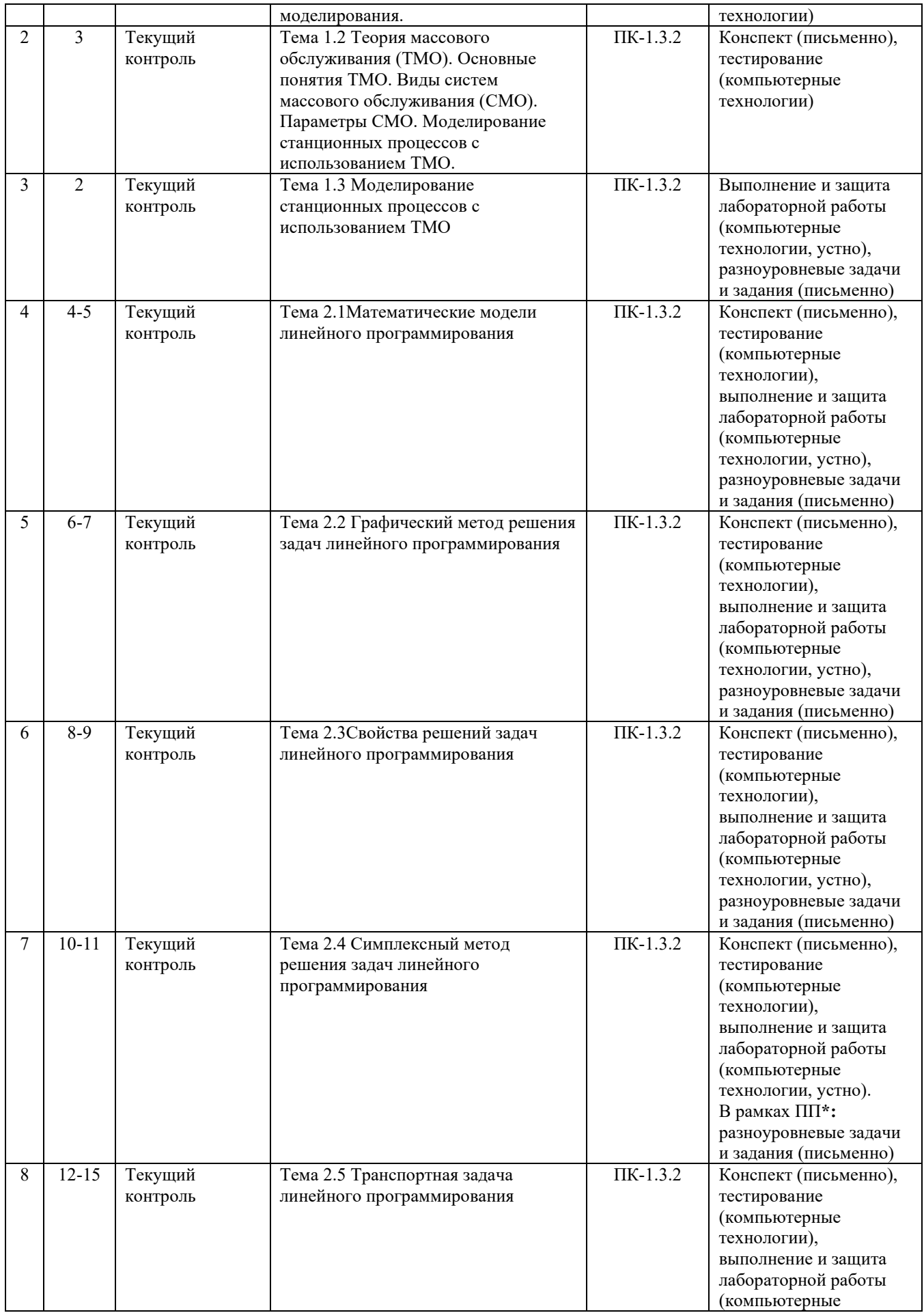

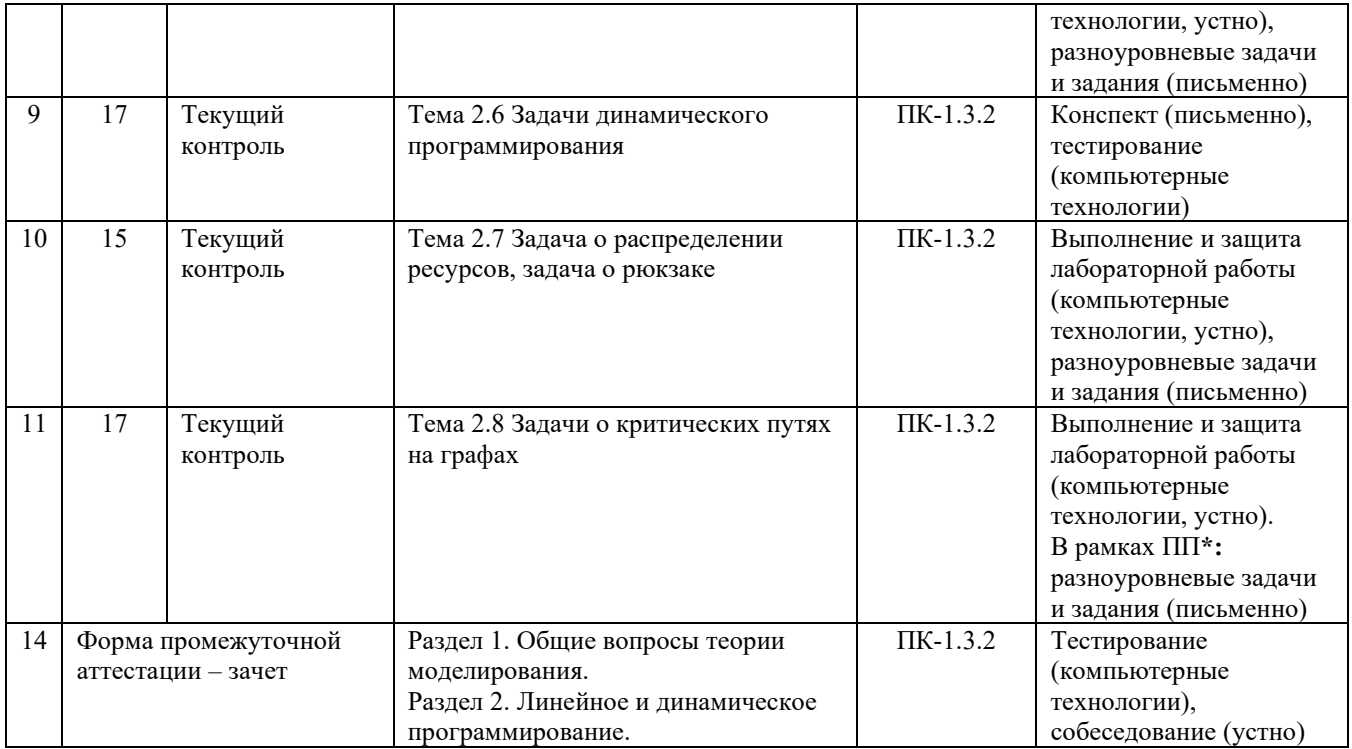

\*Форма проведения контрольно-оценочного мероприятия: устно, письменно, компьютерные технологии.

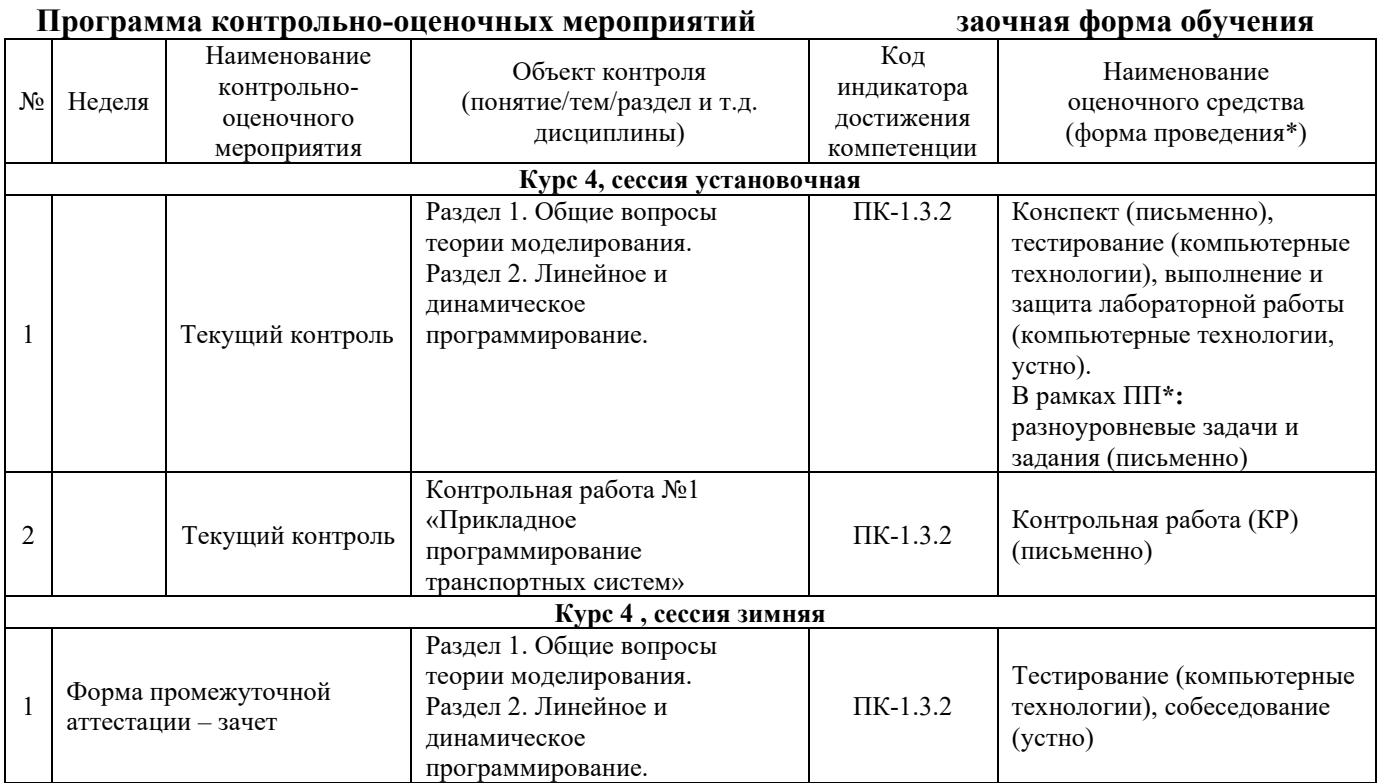

\*Форма проведения контрольно-оценочного мероприятия: устно, письменно, компьютерные технологии.

### **Описание показателей и критериев оценивания компетенций. Описание шкал оценивания**

Контроль качества освоения дисциплины включает в себя текущий контроль успеваемости и промежуточную аттестацию. Текущий контроль успеваемости и промежуточная аттестация обучающихся проводятся в целях установления соответствия достижений обучающихся поэтапным требованиям образовательной программы к результатам обучения и формирования компетенций.

Текущий контроль успеваемости - основной вид систематической проверки знаний, умений, навыков обучающихся. Задача текущего контроля - оперативное и регулярное управление учебной деятельностью обучающихся на основе обратной связи и корректировки. Результаты оценивания учитываются в виде средней оценки при проведении промежуточной аттестации.

Для оценивания результатов обучения используется четырехбалльная шкала: «отлично», «хорошо», «удовлетворительно», «неудовлетворительно.

Перечень оценочных средств, используемых для оценивания компетенций на различных этапах их формирования, а так же краткая характеристика этих средств приведены в таблице

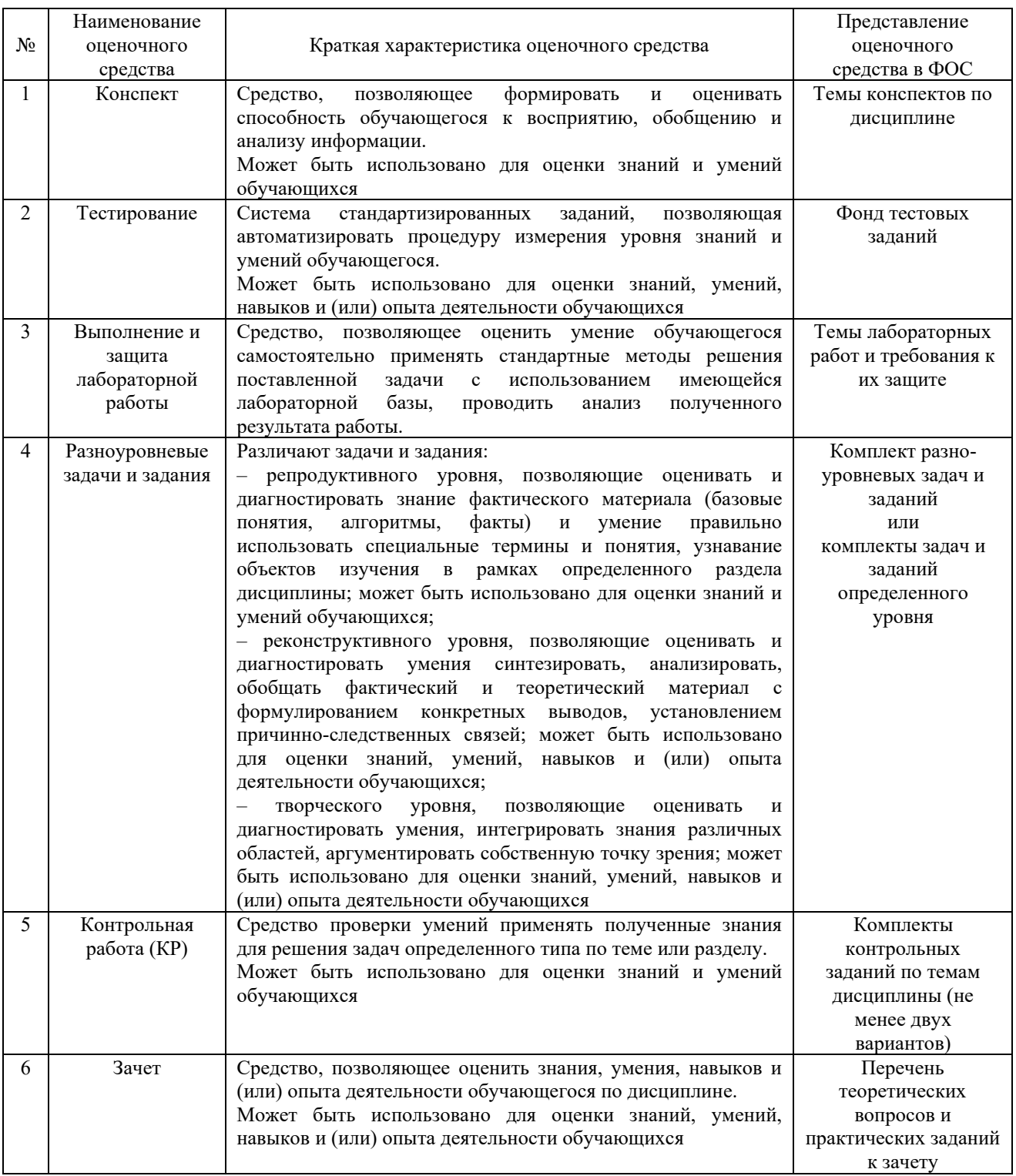

## **Критерии и шкалы оценивания компетенций в результате изучения дисциплины при проведении промежуточной аттестации в форме зачета. Шкала оценивания уровня освоения компетенций**

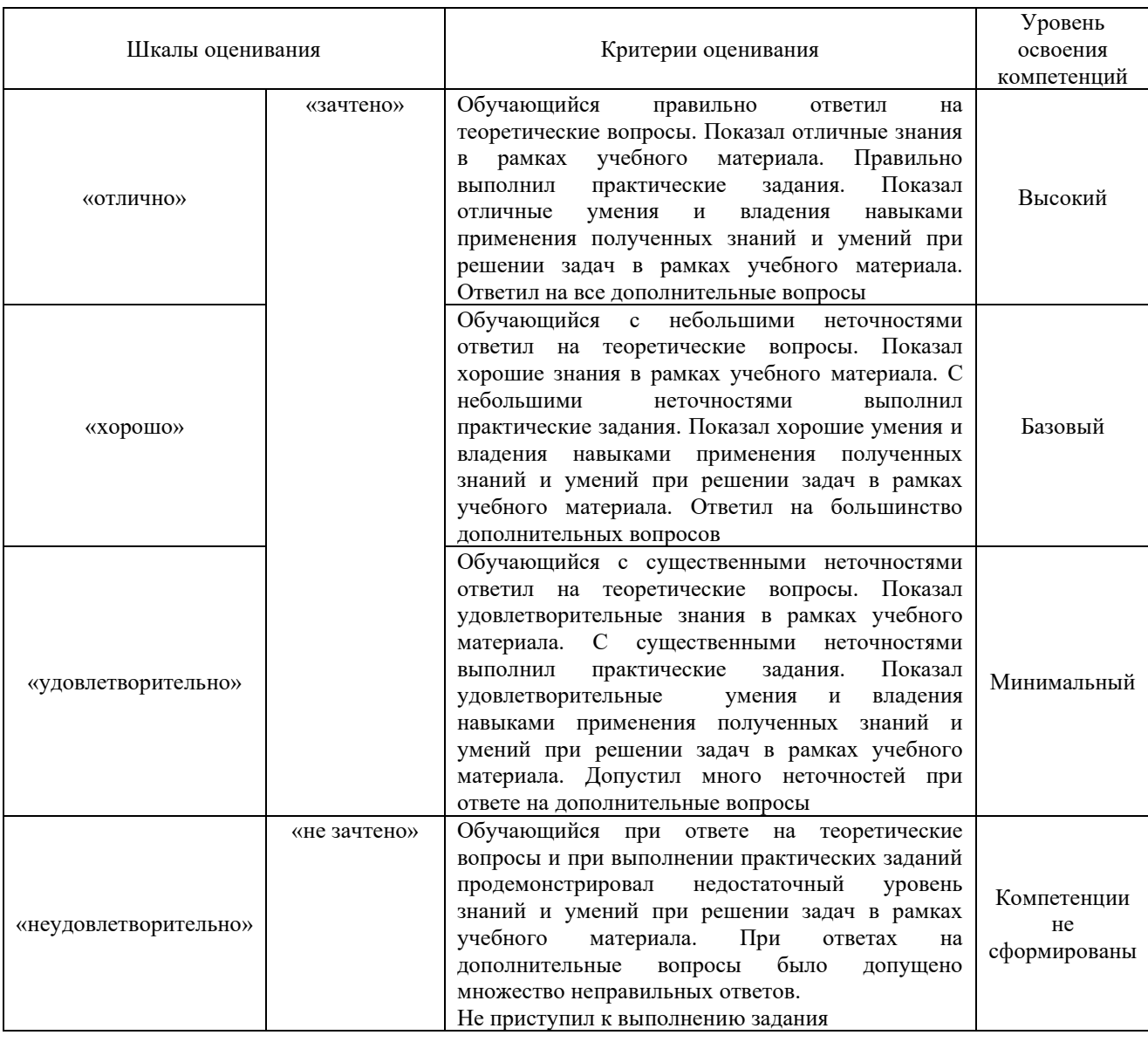

### **Критерии и шкалы оценивания результатов обучения при проведении текущего контроля успеваемости**

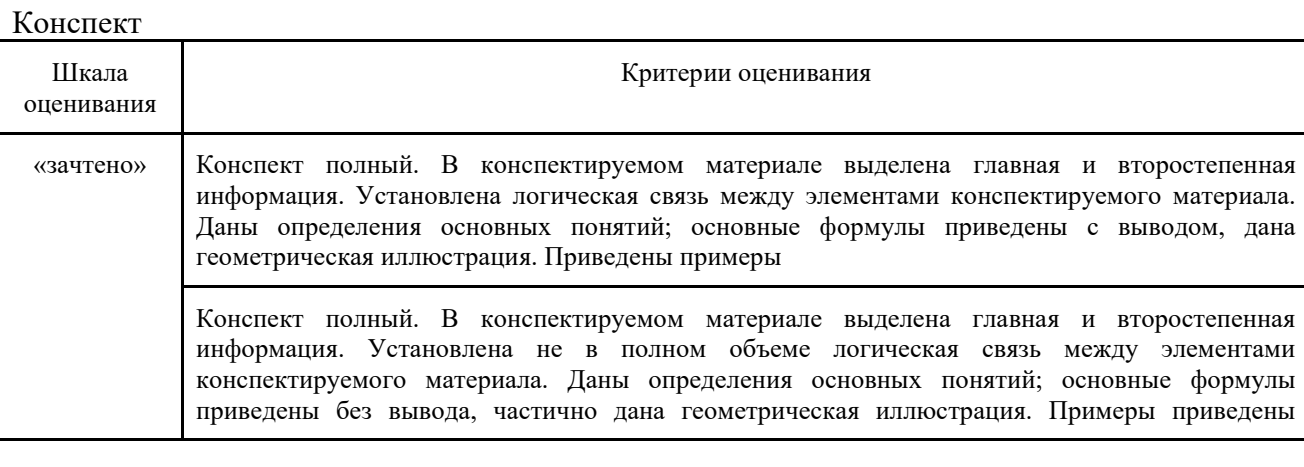

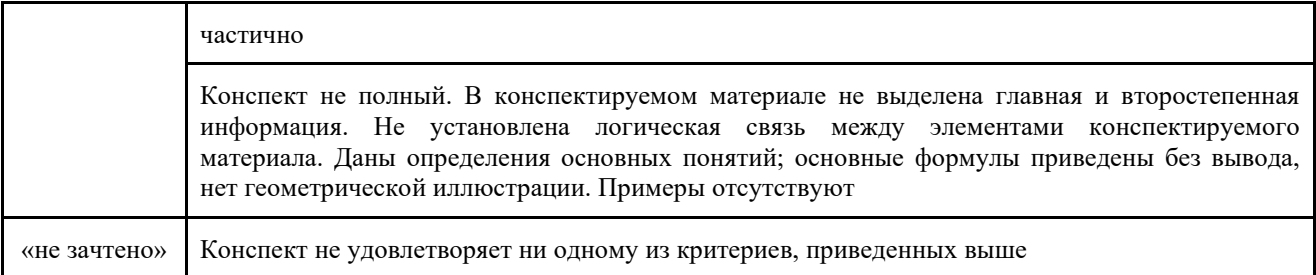

#### Тестирование

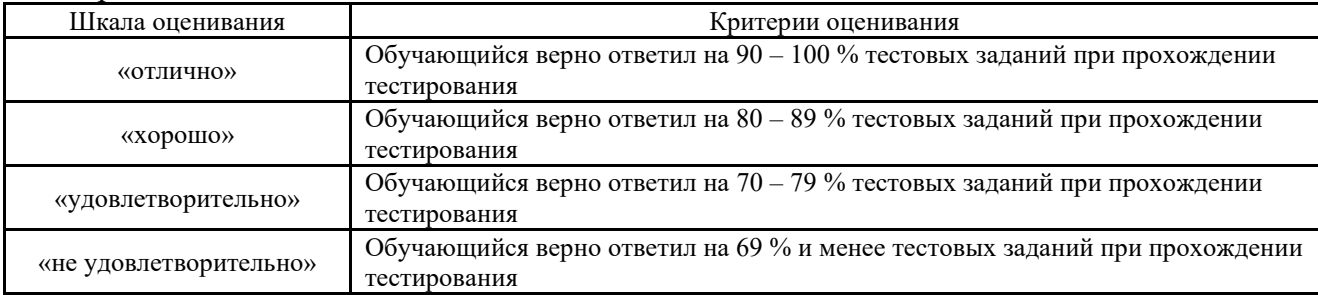

### **Критерии и шкалы оценивания результатов обучения при проведении текущего контроля успеваемости**

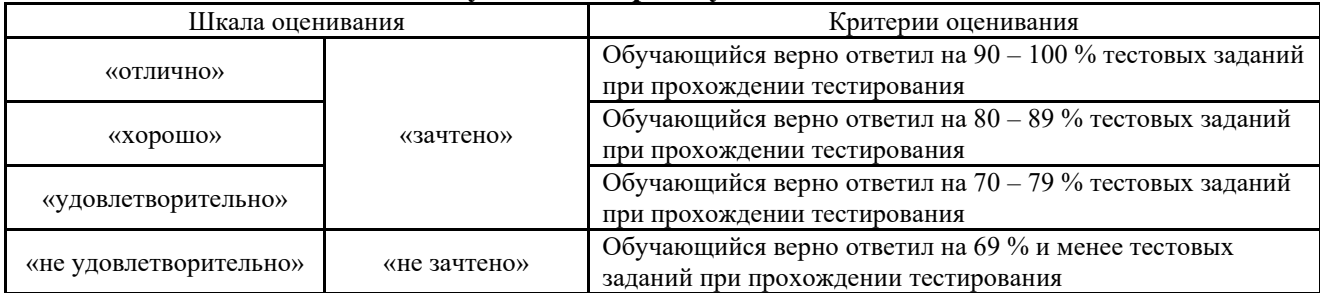

Результаты тестирования могут быть использованы при проведении промежуточной аттестации.

### **Критерии и шкала оценивания промежуточной аттестации в форме зачета**

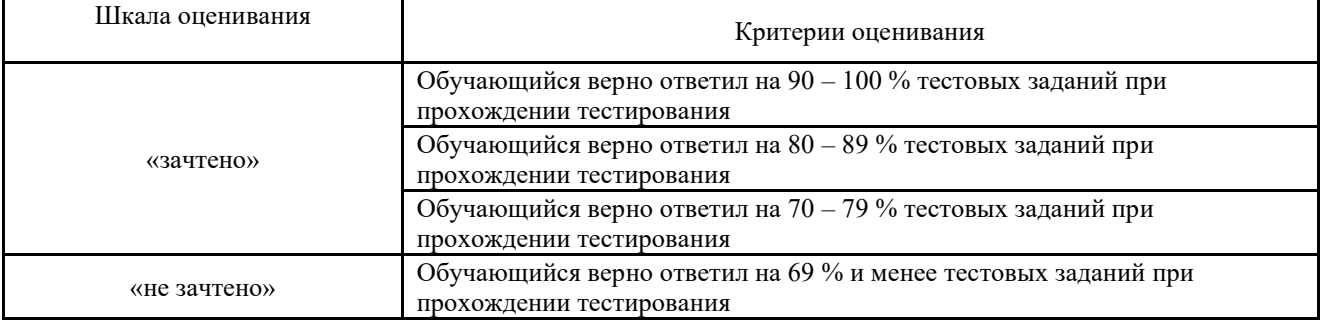

### Выполнение и защита лабораторной работы

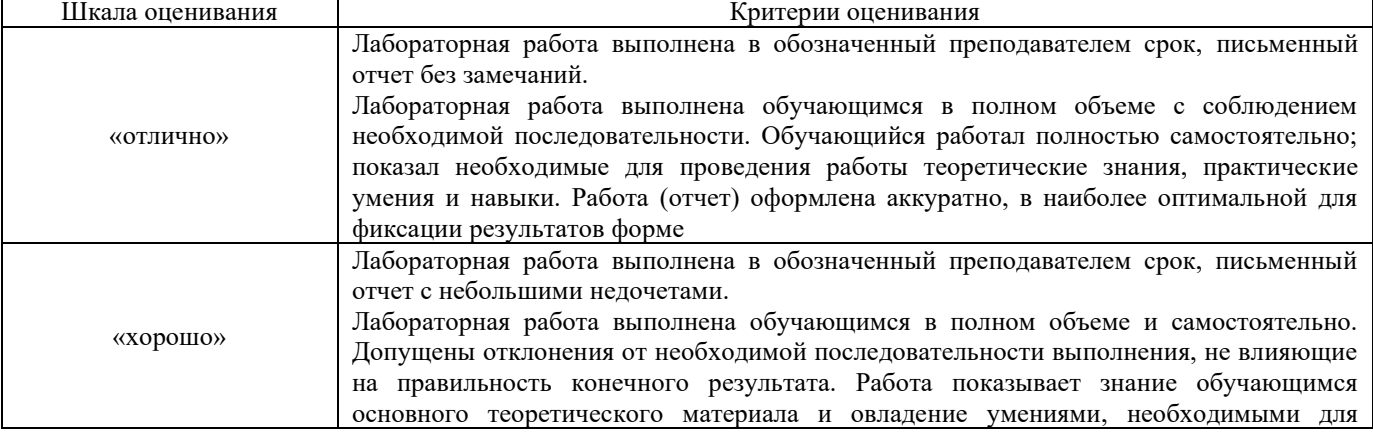

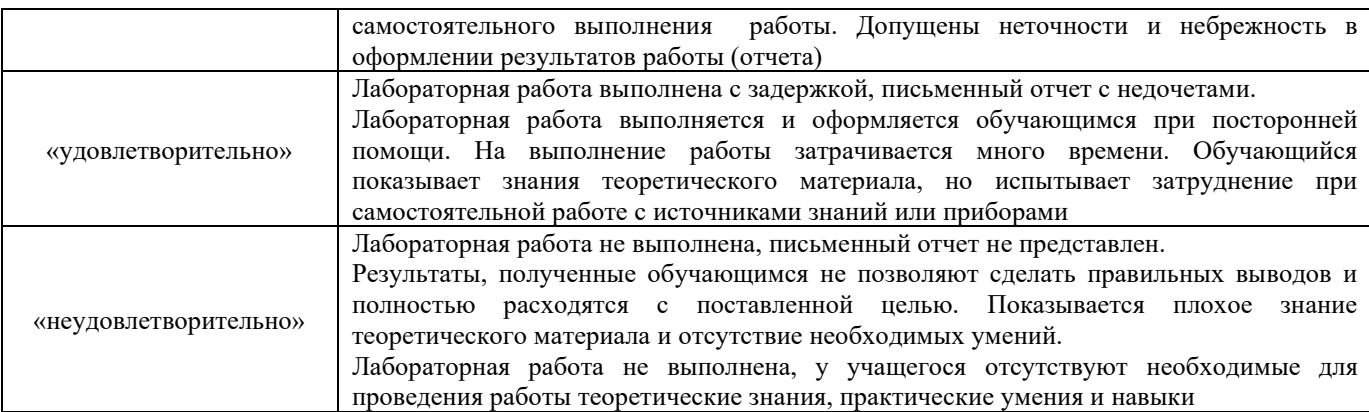

# Разноуровневые задачи и задания

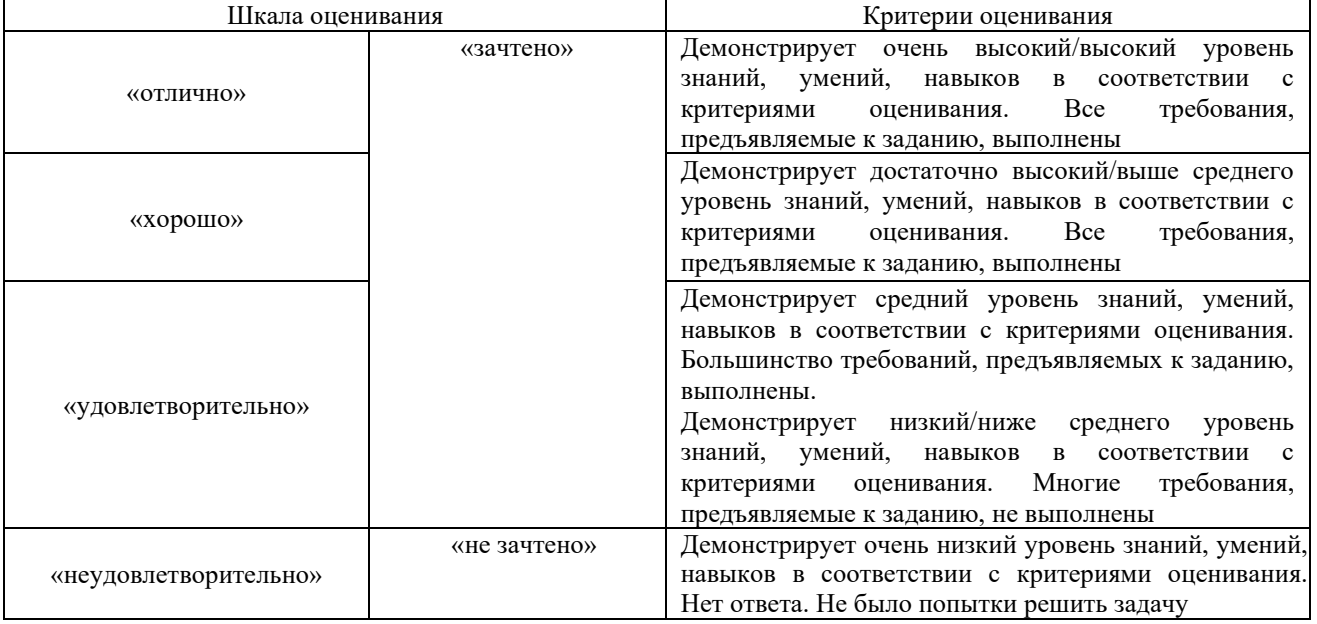

# Контрольная работа (КР)

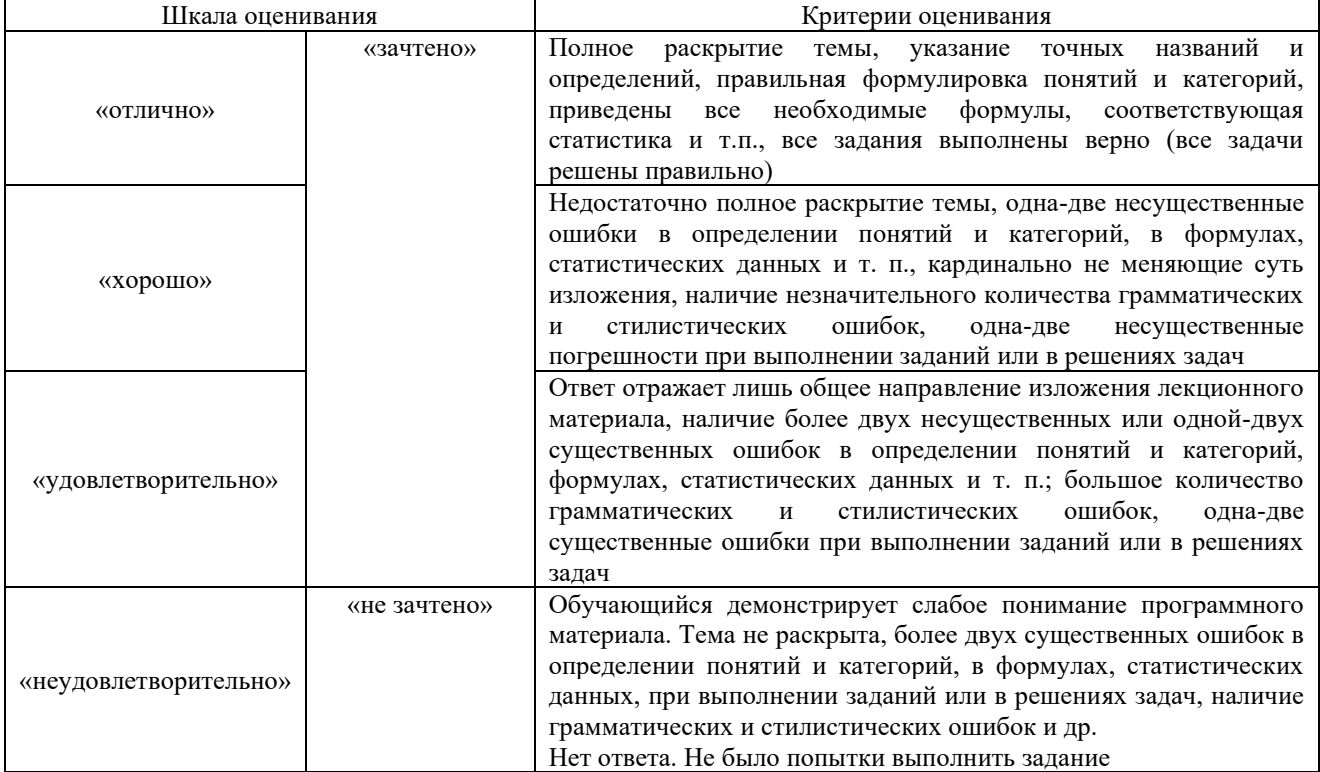

# **3 Типовые контрольные задания или иные материалы, необходимые для оценки знаний, умений, навыков и (или) опыта деятельности, характеризующих этапы формирования компетенций в процессе освоения образовательной программы**

### **3.1 Типовые контрольные задания по написанию конспекта**

Задания выложены в электронной информационно-образовательной среде КрИЖТ ИрГУПС, доступной обучающемуся через его личный кабинет. Задание по написанию конспекта должно быть выполнено в установленный преподавателем срок. Результат выполнения задания отправляется на проверку по средствам информационнообразовательной среды. Оценка за выполнение задания, а также комментарии и рекомендации преподавателя фиксируются в информационно-образовательной среде.

Ниже приведены темы конспектов, предусмотренных рабочей программой.

- 1 «Общие вопросы теории моделирования»
- 2 «Линейное программирование. Численные методы»
- 3 «Системы массового обслуживания»
- 4 «Динамическое программирование»
- 5 «Симплексный метод решения задач линейного программирования»
- 5 «Транспортная задача линейного программирования»

### **3.2 Типовые тестовые задания**

Фонд тестовых заданий по дисциплине содержит тестовые задания, распределенные по разделам и темам, с указанием их количества и типа.

Компьютерное тестирование обучающихся по темам используется при проведении текущего контроля знаний обучающихся и(или) промежуточной аттестации. Результаты тестирования при текущем контроле могут быть использованы при проведении промежуточной аттестации в виде зачета.

Тесты формируются из фонда тестовых заданий по дисциплине.

**Тест** (педагогический тест) – это система заданий – тестовых заданий возрастающей трудности, специфической формы, позволяющая эффективно измерить уровень знаний, умений, навыков и (или) опыта деятельности обучающихся.

**Тестовое задание (ТЗ)** – варьирующаяся по элементам содержания и по трудности единица контрольного материала, минимальная составляющая единица сложного (составного) педагогического теста, по которой испытуемый в ходе выполнения теста совершает отдельное действие.

**Фонд тестовых заданий (ФТЗ) по дисциплине** – это совокупность систематизированных диагностических заданий – тестовых заданий (ТЗ), разработанных по всем тематическим разделам (дидактическим единицам) дисциплины (прошедших апробацию, экспертизу, регистрацию и имеющих известные характеристики) специфической формы, позволяющей автоматизировать процедуру контроля.

### **Типы тестовых заданий:**

ЗТЗ – тестовое задание закрытой формы (ТЗ с выбором одного или нескольких правильных ответов);

ОТЗ – тестовое задание открытой формы (с конструируемым ответом: ТЗ с кратким регламентируемым ответом (ТЗ дополнения); ТЗ свободного изложения (с развернутым ответом в произвольной форме)).

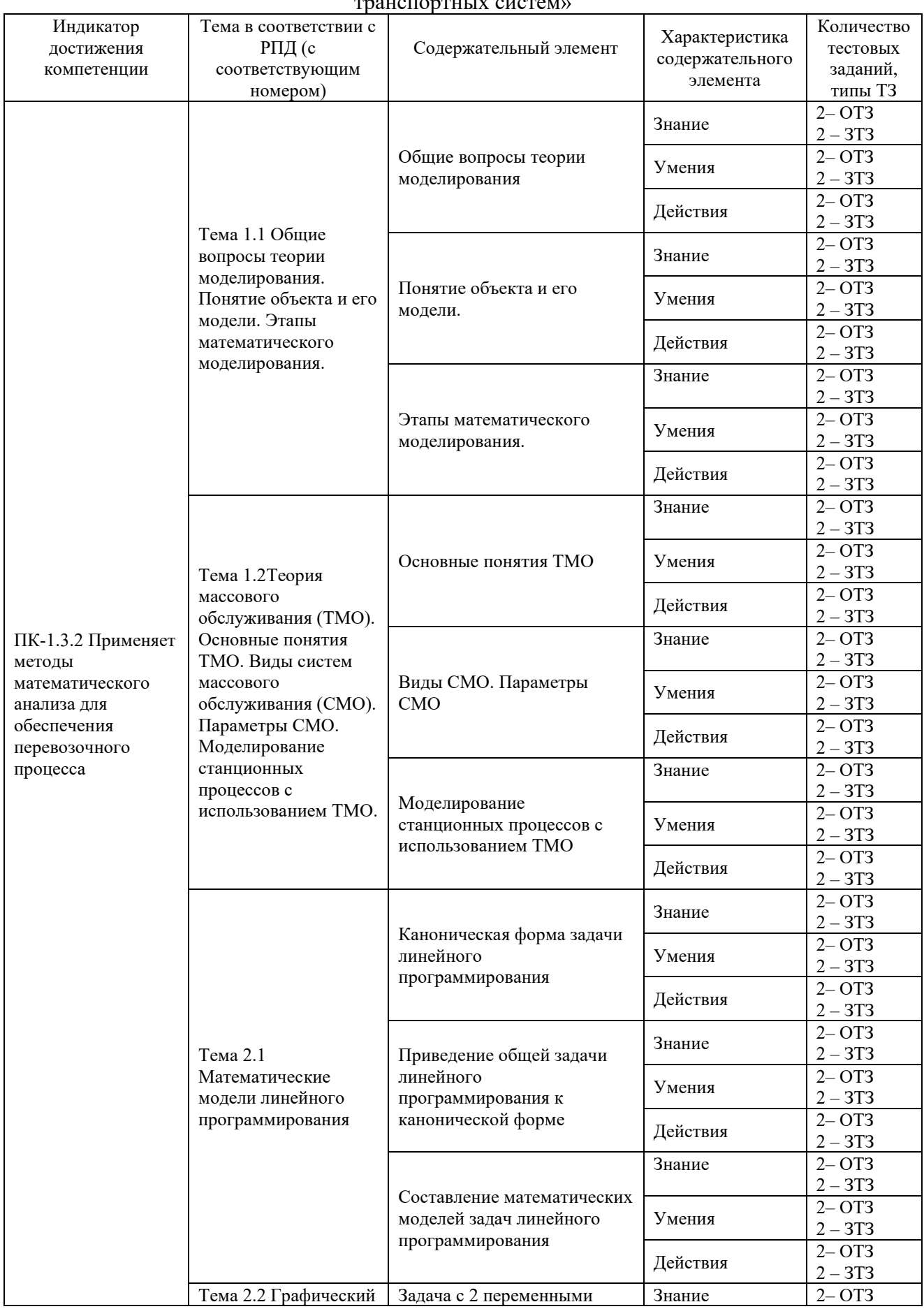

# Структура фонда тестовых заданий по дисциплине «Прикладное программирование транспортных систем»

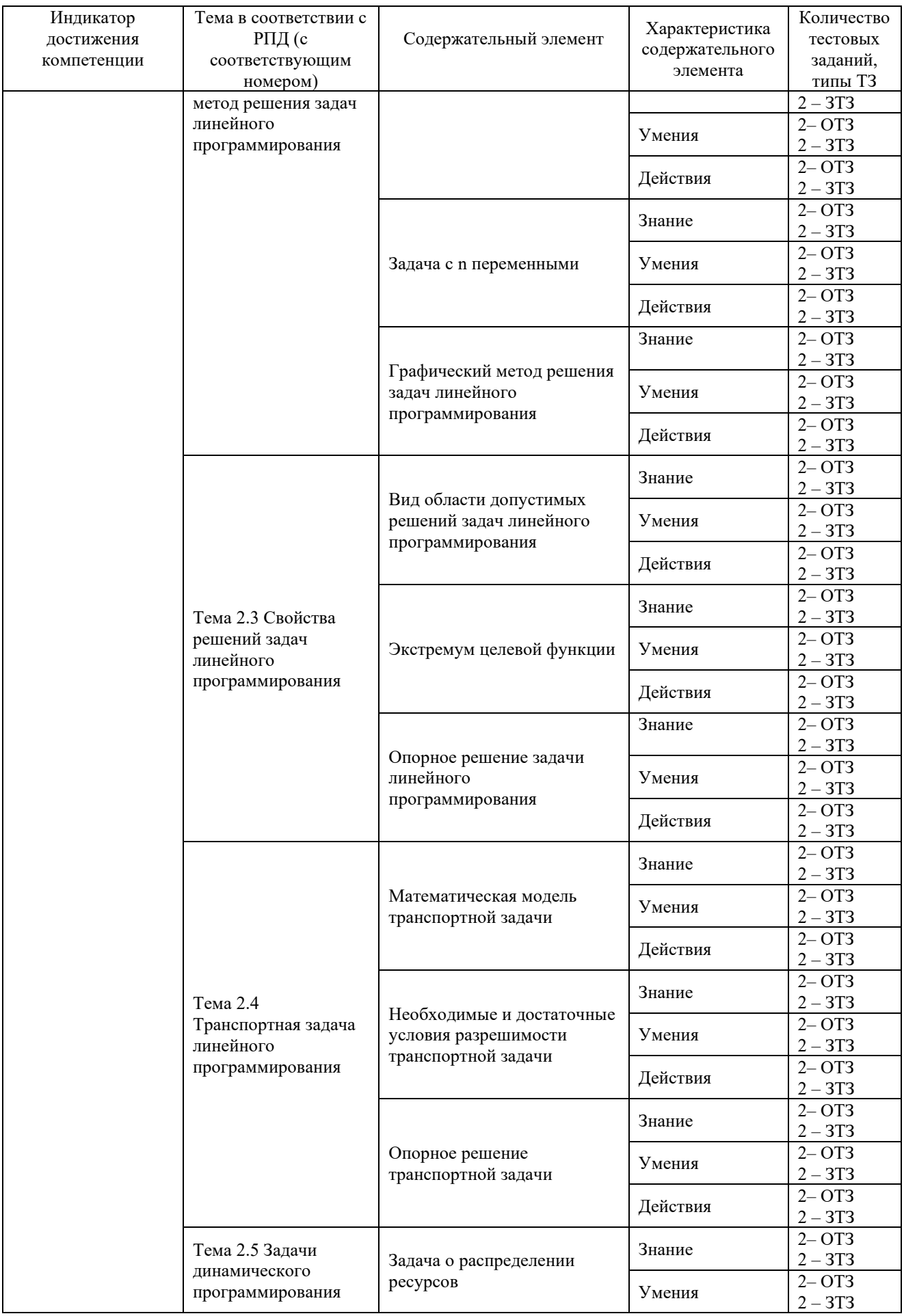

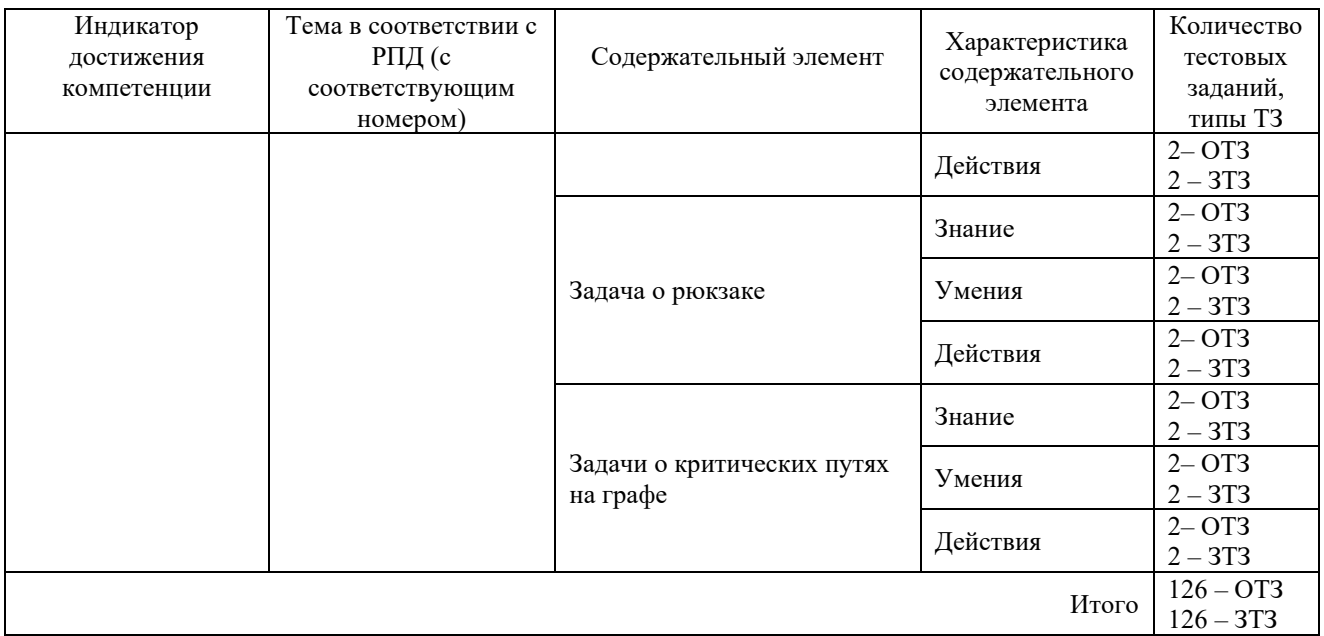

Полный комплект ФТЗ хранится в электронной информационно-образовательной среде КрИЖТ ИрГУПС и обучающийся имеет возможность ознакомиться с демонстрационным вариантом ФТЗ.

Ниже приведен образец типового варианта итогового теста, предусмотренного рабочей программой дисциплины.

> *Образец типового варианта итогового теста, предусмотренного рабочей программой дисциплины*

Норма времени – 40 мин.

Дополнительное требование – наличие калькулятора и справочных материалов.

1. Модель, представляющаято, что исследуется с помощью увеличенного или уменьшенного описания объекта или системы — это…

- А) Физическая модель
- Б) Аналоговая модель
- В) Компьютерная модель

Г) Математическая модель

2. Расположите этапы математического моделирования в правильной последовательности:

А) Анализ результатов моделирования

Б) Создание концептуальной модели

В) Исследование построенной модели

Г) Формирование математической модели

Д) Постановка цели моделирования

3. Выберите монотонно убывающую/возрастающую функции

A) монотонно убывающая 1)

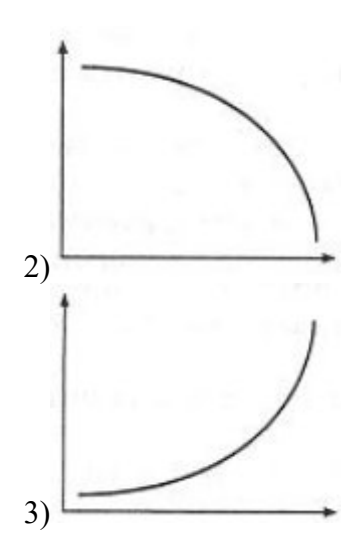

Б) Монотонно возрастающая

В) Немонотонная функция

4. Какими ДОЛЖНЫ быть искомые переменные  $\, {\bf B}$ задачах линейного программирования, решаемых симплекс-методом?

5. Что включает в себя симплексный метод решения задач линейного программирования?

6. В каком случае задача линейного программирования не имеет конечного оптимума?

7. При приведении задачи линейного программирования к виду основной задачи линейного программирования ограничения вида «< или =» преобразуются в ограничения равенства добавлением к его левой части дополнительной неотрицательной переменной. Вводимые дополнительные неизвестные имеют вполне определенный смысл. Так, если в ограничениях исходной задачи линейного программирования отражается расход и наличие производственных ресурсов, то числовое значение дополнительной переменной в решении задачи, записанной в виде основной имеет смысл

8. Если ресурс образует «узкое место производства», то это означает, что

9. Если целевая функция и все ограничения выражаются с помощью линейных уравнений, то рассматриваемая задача является задачей

10. Модель задачи линейного программирования, в которой целевая функция исследуется на максимум и система ограничений задачи является системой уравнений, называется

11. В линейных оптимизационных моделях, решаемых с помощью геометрических построений число переменных должно быть

12. Задачей дискретного линейного программирования называется

А) Задача линейного программирования без условий неотрицательности переменных

Б) Задача линейного программирования с дополнительным условием целочисленности некоторых переменных

В) Задача линейного программирования без ограничений типа равенств

Г) Задача линейного программирования без ограничений типа неравенств

13. Задача коммивояжера относится к типу задач

А) Линейного программирования

Б) Линейного лискретного программирования

В) Динамического программирования

14. Задача о назначениях является дискретным случаем

А) Транспортной задачи линейного программирования

Б) Задачи коммивояжера

В) Задачи о кратчайшем расстоянии на заданной сети

15. приближенное описание на языке математики (отображение на математическом языке) основных закономерностей и наиболее важных свойств, присущих исследуемому оригиналу - это ...

А) Математическая модель

Б) Мнемоническая модель

В) Вычислительная модель

16. описание, где все взаимосвязи, существующие между элементами оригинала, выражены с помощью математических формул (функциональных зависимостей, уравнений, неравенств, систем уравнений, систем неравенств) - это...

А) Математическая модель

Б) Мнемоническая модель

В) Вычислительная модель

17. Перечислите требования к математической модели

- А) Соответствие цели моделирования
- Б) Алекватность молели
- В) Робастность модели
- Г) Потенциальность модели
- Д) Достаточность модели
- Е) Существование решения
- Ж) Единственность решения
- 3) Простота модели

18. Если задача линейного программирования имеет оптимальное решение, то где целевая функция достигает нужного экстремального значения?

### 3.3 Типовые задания по выполнению и защите лабораторной работы

### Образец задания по теме 1.3«Моделирование станционных процессов с использованием **TMO**<sub>»</sub>

Пусть моделируется СМО без отказов с 1 прибором обслуживания, в которой интервал времени между поступившими заявками и время обслуживания заявок - случайная величина, имеющая равномерное распределение в интервале  $(1;10)$  и  $(1;8)$  соответственно. Составить имитационную таблицу для этого случая следующего вида:

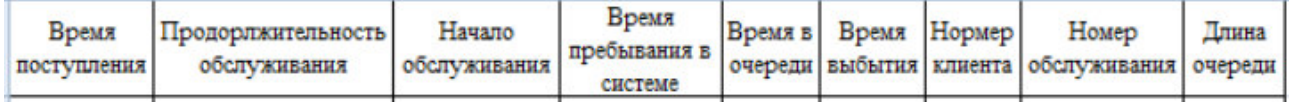

# Образец задания по теме 2.5«Транспортная задача линейного программирования»

Найти максимальный поток и минимальный разрез для данной транспортной сети:

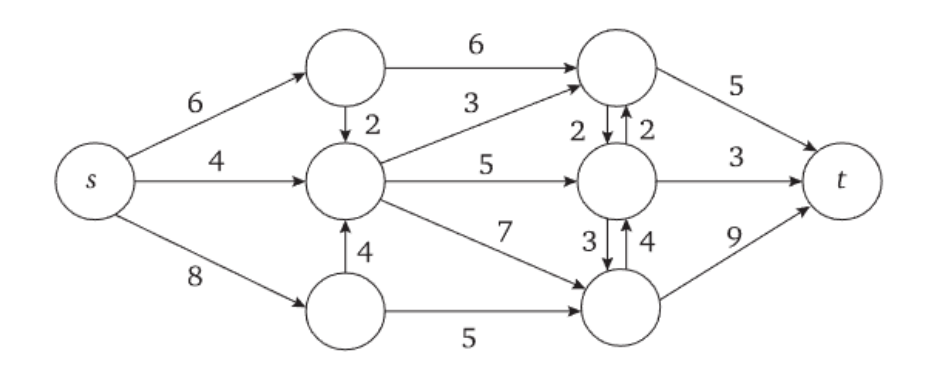

### **3.4 Типовые разноуровневые задачи и задания**

Задания выложены в электронной информационно-образовательной среде КрИЖТ ИрГУПС, доступной обучающемуся через его личный кабинет. Задание должно быть выполнено в установленный преподавателем срок. Результат выполнения задания отправляется на проверку по средствам информационно-образовательной среды. Оценка за выполнение задания, а также комментарии и рекомендации преподавателя фиксируются в информационно-образовательной среде.

Ниже приведены образцы типовых вариантов разноуровневых заданий репродуктивного уровня, предусмотренных рабочей программой.

### **Образец задания по теме 2.4 «Симплексный метод решения задач линейного программирования»**

Решить симплекс-методом задачу линейного программирования:

$$
Z = x_1 - x_2 + x_3 + x_4 - x_5 \rightarrow \text{min};
$$
  
\n
$$
x_1 + x_4 + 6x_5 = 9,
$$
  
\n
$$
3x_1 + x_2 - 4x_3 + 2x_5 = 2,
$$
  
\n
$$
x_1 + 2x_2 + 2x_5 = 6,
$$
  
\n
$$
x_1, ..., x_5 \ge 0.
$$

### **Образец задания по теме 2.5 «Транспортная задача линейного программирования»**

Модифицировать алгоритм поиска максимального потока в случае сети с несколькими истоками и стоками

#### **3.5 Типовые задания к контрольной работе (КР)**

Ниже приведены образцы типовых вариантов контрольных работ, предусмотренных рабочей программой дисциплины

Образец типового варианта контрольной работы

по теме «Прикладное программирование транспортных систем»

Предел длительности контроля – 60 минут.

Предлагаемое количество заданий – 6 заданий.

**Задание 1.** На четырех элеваторах A, B, C, D находится зерно в количестве 100, 120,150, 130 тонн, которое нужно доставить на четыре сельскохозяйственных предприятия для посева. Предприятию 1 необходимо поставить 140т,предприятию 2 – 130т, предприятию 3 – 90т, предприятию 4- 140т зерна. Стоимость доставки потребителям от поставщиков представлена в таблице.

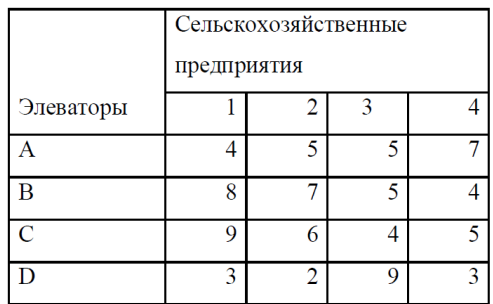

Составьте оптимальный план перевозки зерна из условия минимума стоимости перевозки.

Задание 2. Записать в канонической форме исходную задачу линейного программирования. Найти максимум функции Fmax=4x1-2x2-5x4+x5 при условиях:

$$
\begin{cases} 4x_1 + x_3 - x_4 + x_5 \le 2, \\ x_1 - x_3 + 2x_4 + x_5 \le 3, \\ 2x_2 + x_3 - x_4 + 2x_5 \le 6, \\ x_1 + x_4 - 5x_5 \ge 8. \end{cases}
$$

Задание 3. Найти целочисленное решение задачи

 $f=x_1+2x_2+3x_3 \rightarrow max$ 

$$
\begin{cases} 6x_1 + 4x_2 + 3x_3 \le 25, \\ 5x_1 + 3x_2 + 2x_3 \le 15, \\ x_1, x_2, x_3 \ge 0, \ x_1, x_2, x_3 \in Z. \end{cases}
$$

Задание 4. Рассчитать параметры эффективности СМО: Одноканальная СМО с ожиданием и ограниченной очередью.  $(N-1)=2 \lambda=0.85$  (автомобиля в час) to  $=1,05$ часа

Задание 5. Найти кратчайший путь на графе от первой до последней вершины с помощью решения задачи линейного программирования средствами табличного редактора.

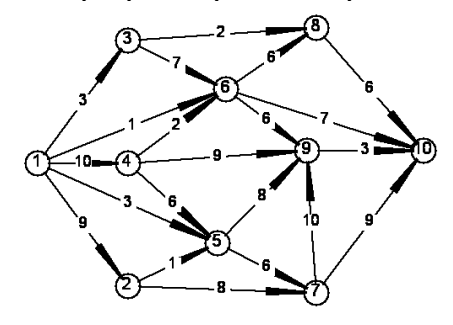

Задание 6. Найти и построить максимальный поток на графе от источника I до стока S с помощью решения задачи линейного программирования средствами табличного редактора.

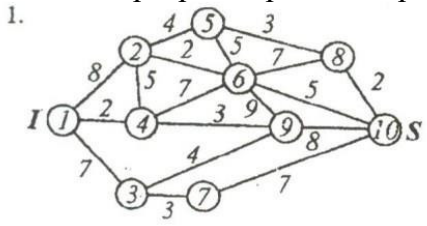

### 3.6 Перечень теоретических вопросов к зачету (для оценки знаний)

Вопросы на зачет:

- 1. Общие вопросы теории моделирования
- 2. Понятие объекта и его молели.
- 3. Этапы математического моделирования.
- 4. Основные понятия ТМО
- 5. Виды СМО. Параметры СМО
- 6. Моделирование станционных процессов с использованием ТМО
- 7. Каноническая форма задачи линейного программирования
- 8. Приведение общей задачи линейного программирования к канонической форме
- 9. Составление математических моделей задач линейного программирования
- 10. Задача линейного программирования с 2 переменными
- 11. Задача линейного программирования с n переменными
- 12. Графический метод решения задач линейного программирования
- 13. Вид области допустимых решений задач линейного программирования
- 14. Экстремум целевой функции
- 15. Опорное решение задачи линейного программирования
- 16. Математическая модель транспортной задачи
- 17. Необходимые и достаточные условия разрешимости транспортной задачи
- 18. Опорное решение транспортной задачи
- 19. Задача о распределении ресурсов
- 20. Задача о рюкзаке
- 21. Задачи о критических путях на графе

### **3.7 Перечень типовых простых практических заданий к зачету (для оценки умений)**

- 1. Решить симплекс-методом задачу линейного программирования.
- 2. Показать, что задача линейного программирования имеет только одно оптимальное опорное решение.
- 3. Для задачи линейного программирования с двумя переменными описать систему неравенств по ее допустимой области.
- 4. Составить математическую модель задачи линейного программирования.
- 5. Решить задачу линейного программирования графическим методом.

# **4. Методические материалы, определяющие процедуру оценивания знаний, умений, навыков и (или) опыта деятельности, характеризующих этапы формирования компетенций**

В таблице приведены описания процедур проведения контрольно-оценочных мероприятий и процедур оценивания результатов обучения с помощью оценочных средств в соответствии с рабочей программой дисциплины.

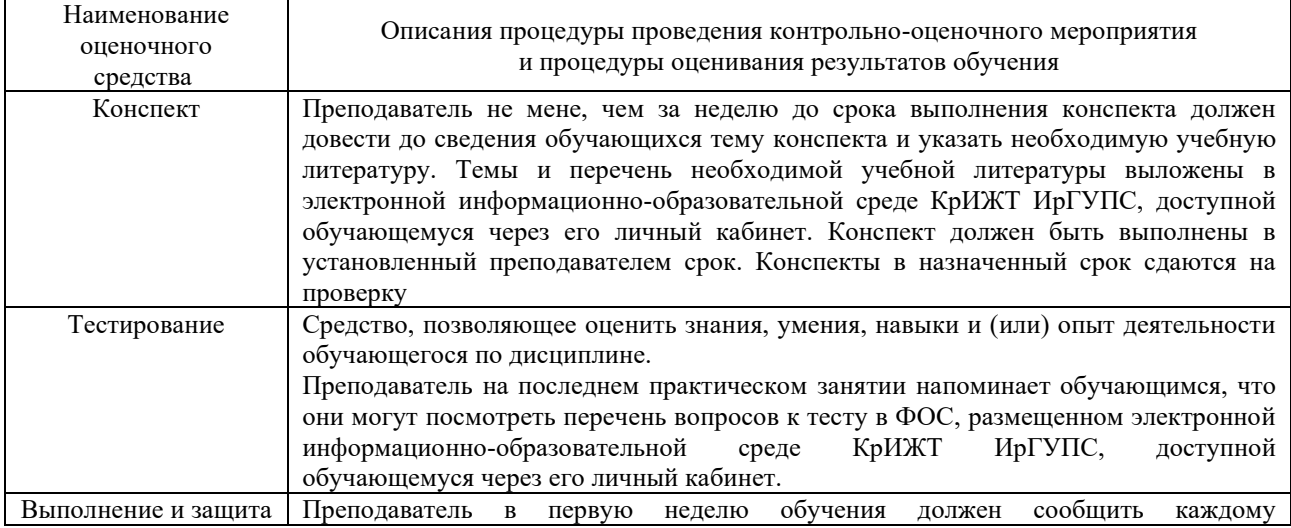

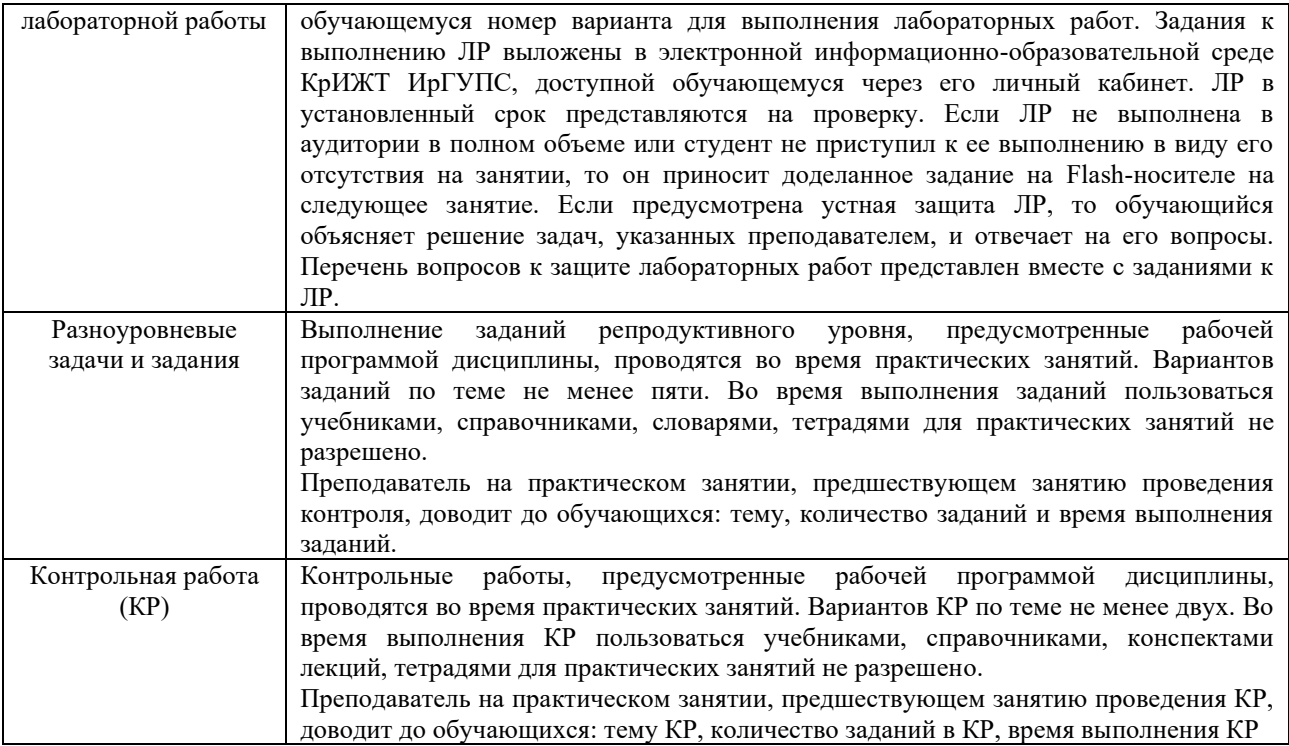

Для организации и проведения промежуточной аттестации (в форме зачета) составляются типовые контрольные задания или иные материалы, необходимые для оценки знаний, умений, навыков и (или) опыта деятельности, характеризующих этапы формирования компетенций в процессе освоения образовательной программы:

– перечень теоретических вопросов к зачету для оценки знаний;

– перечень типовых простых практических заданий к зачету для оценки умений;

Перечень теоретических вопросов и перечни типовых практических заданий разного уровня сложности к зачету обучающиеся получают в начале семестра через электронную информационно-образовательную среду КрИЖТ ИрГУПС (личный кабинет обучающегося).

### **Описание процедур проведения промежуточной аттестации в форме зачета с применением компьютерных технологий и оценивания результатов обучения**

При проведении промежуточной аттестации в форме тестирования (компьютерные технологии) обучающемуся для получения оценки за экзамен необходимо в течение 40 минут пройти тестирование. В тест входит 18 вопросов. Дается две попытки. Оценка выставляется по высшему баллу. Для получения зачета необходимо набрать не менее 70%. Если студента устраивает полученная оценка после первой попытки, вторую можно не проходить!

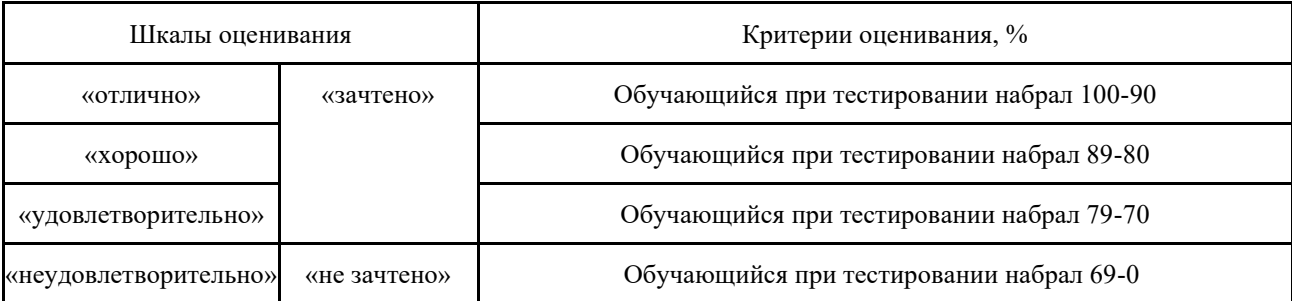

Следующие критерии оценивания

Оценочные средства и типовые контрольные задания, используемые при текущем контроле, позволяют оценить знания, умения и владения навыками деятельности обучающихся при освоении дисциплины. С целью использования результатов текущего контроля успеваемости, преподаватель подсчитывает среднюю оценку уровня сформированности компетенций обучающегося (сумма оценок, полученных обучающимся, делится на число оценок).

### **Шкала и критерии оценивания уровня сформированности компетенций в результате изучения дисциплины при проведении промежуточной аттестации в форме зачета по результатам текущего контроля (без дополнительного аттестационного испытания)**

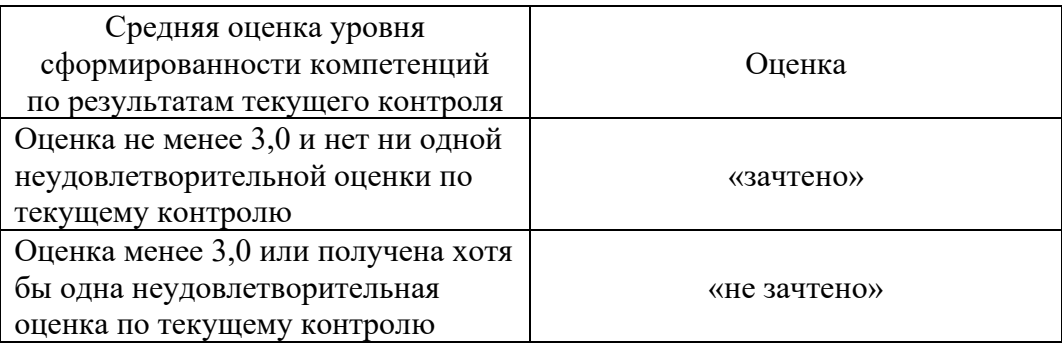

Если оценка уровня сформированности компетенций обучающегося не соответствует критериям получения зачета без дополнительного аттестационного испытания, то промежуточная аттестация в форме зачета проводится в форме собеседования по перечню теоретических вопросов и типовых практических задач (не более двух теоретических и одного практического). Промежуточная аттестация в форме зачета с проведением аттестационного испытания в форме собеседования проходит на последнем занятии по дисциплине.

Перечень теоретических вопросов и перечни типовых практических заданий разного уровня сложности к зачету обучающиеся получают в начале семестра через электронную информационно-образовательную среду КрИЖТ ИрГУПС (личный кабинет обучающегося).